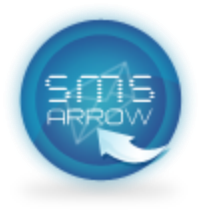

## Alternate unsubscribe procedure for DU customers

## **1. Blocking by using the Shortcode Method**

- 1.1. Block one/more Shortcodes: Open text message and write: **b** (space) **[Shortcode1, Shortcode2, …]** and send it to 7726, example: "b 2230" - send to 7726
- 1.2. Block All Shortcodes (global black list): Open text message and write: **ball** and send it to 7726
- 1.3. Unblock one/more Shortcodes: Open text message and write: **u** (space) **[Shortcode1, Shortcode2, …]** and send it to 7726, example: "u 2230" send to 7726
- 1.4. Unblock All Shortcodes: Open text message and write: **uall** and send it to 7726
- 1.5. Fetch list of blocked Shortcodes: Open text message and write: **get** and send it to 7726

## **2. Blocking by using Sender ID Method**

- 2.1. Block one/more Sender IDs: Open text message and write: **b** (space) **[Sender ID 1, Sender ID 2, …]** and send it to 7726, example: "b MicroPromo" - send to 7726
- 2.2. Block All Sender IDs (global black list): Open text message and write: **ball** and send it to 7726
- 2.3. Unblock one/more Sender IDs: Open text message and write: **u** (space) **[Sender ID 1, Sender ID 2, …]** and send it to 7726, example: "u 2230" send to 7726
- 2.4. Unblock All Sender IDs: Open text message and write: **uall** and send it to 7726
- 2.5. Fetch list of blocked Sender IDs: Open text message and write: **get** and send it to 7726